## **NC** 9/25/2010 **Exceptions Log**

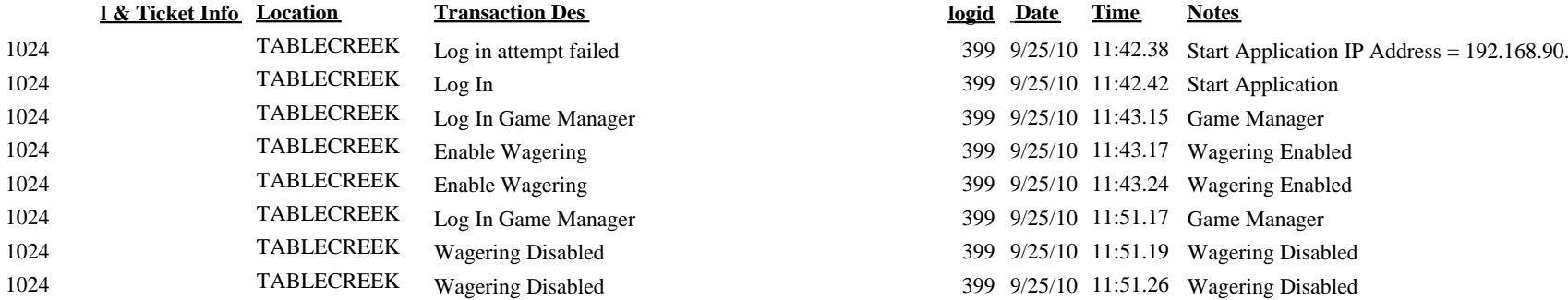

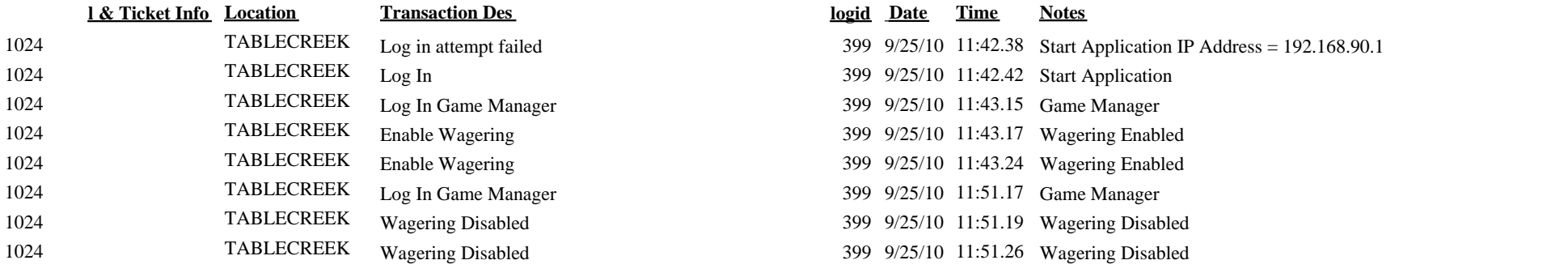